# Cours du 2 mars 2021: Magnétostatique linéaire et non linéaire

Jean-François Remacle

## Rappel de Physique II

On note :

- $\jmath(x, t)$  le vecteur densité de courant [A];
- $E(x,t)$  le vecteur champ électrique  $\lceil V/m \rceil$  ou  $\lceil kg \rceil$  sec<sup>-3</sup> A<sup>-1</sup>];
- $B(x,t)$  le vecteur d'induction magnétique [T] ou [kg sec<sup>-2</sup> A<sup>-1</sup>];
- $H(x,t)$  le vecteur du champ magnétique [A/m];
- $\bullet$   $\mu_0$  la perméabilité magnétique du vide;
- $\bullet$   $\epsilon_0$  la permittivité diélectrique du vide.

## Champ de vecteurs, lignes de champ

Afin de visualiser un champ vectoriel, on utilise souvent la notion de ligne de champ. C'est, en première approximation, le chemin que l'on suivrait en partant d'un point et en suivant les vecteurs.

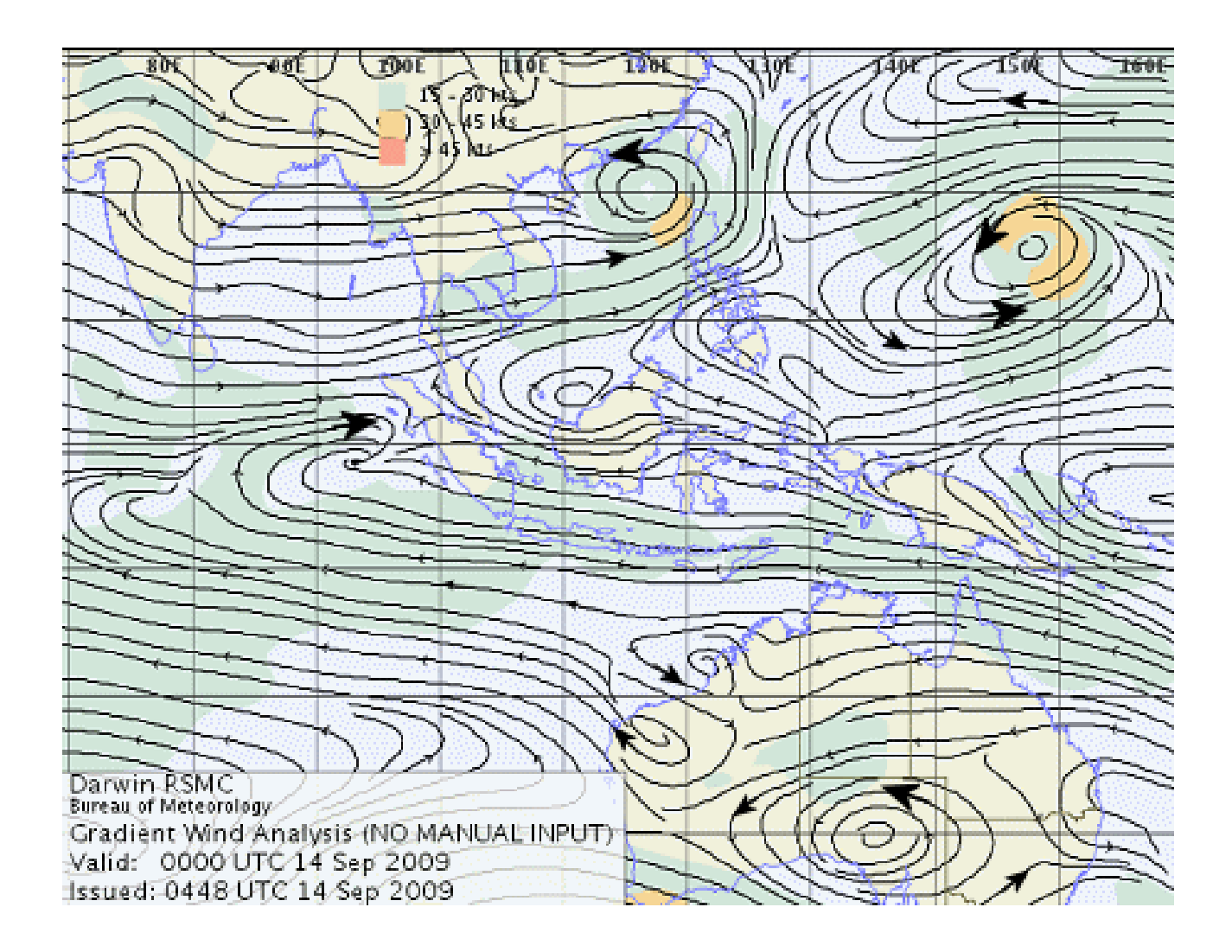

## Induction magnétique

Un monopôle magnétique est une particule hypothétique qui porterait une charge magnétique ponctuelle, au contraire des aimants habituels qui possèdent deux pôles magnétiques opposés.

Un monopôle magnétique est un point de convergence des lignes de champ magnétique présentes

L'existence de monopôles magnétiques est exclue par l'électromagnétisme classique  $\rightarrow$  dissymétrie des équations de Maxwell.

$$
\int_{\partial\Omega} \mathbf{E} \cdot \mathbf{n} \, ds = \frac{1}{\epsilon_0} \int_{\partial\Omega} \rho \, dv \quad , \quad \int_{\partial\Omega} \mathbf{B} \cdot \mathbf{n} \, ds = \frac{1}{\mu_0} \int_{\partial\Omega} \rho_m \, dv \, .
$$

L'induction magnétique  $B$  est un champ vectoriel dont le flux à travers n'importe quelle surface fermée est nul.

## Rappel de Physique II : Lignes de Champ Magnétique

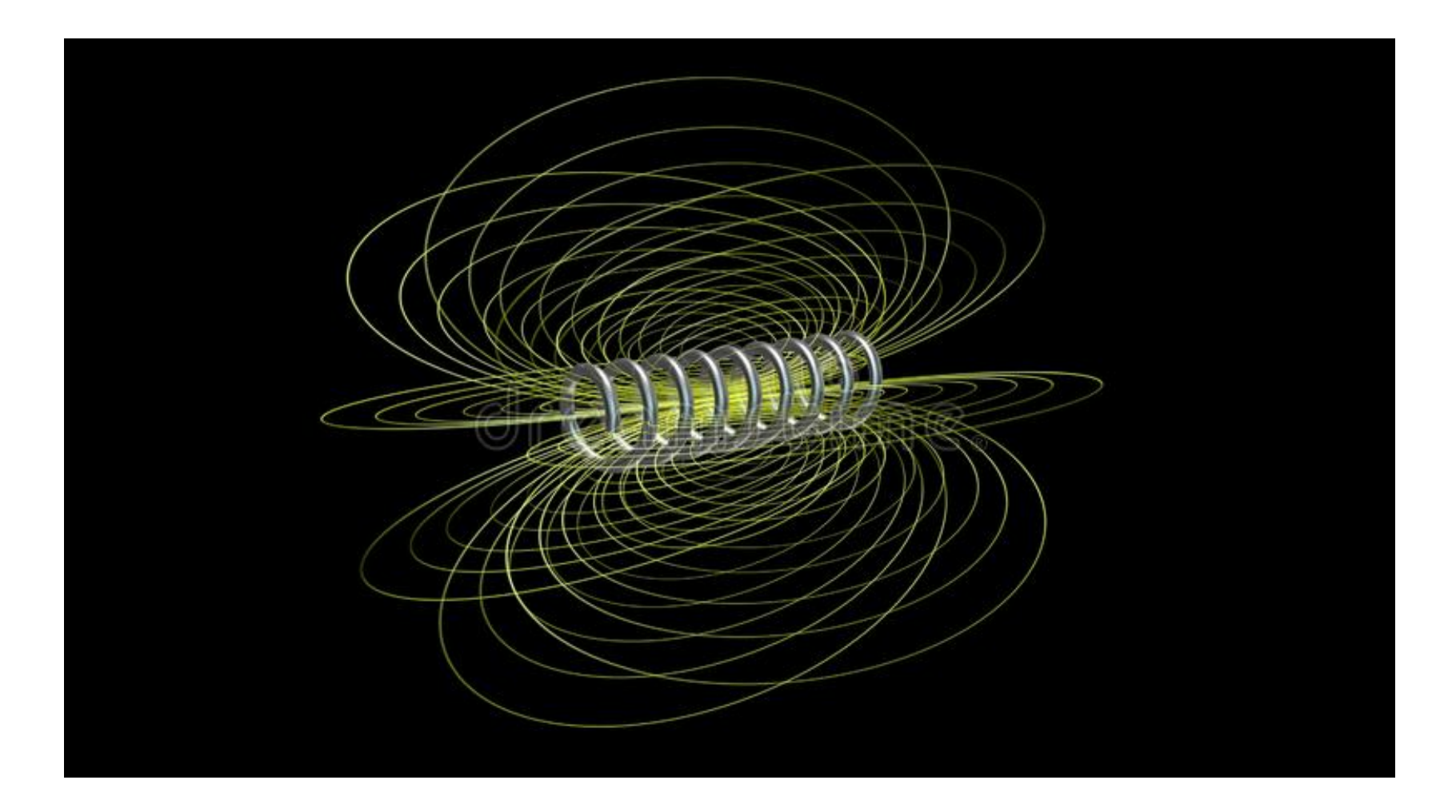

#### Potentiel Vecteur

Soit un volume  $\Omega \in \mathbb{R}^3$  borné par une surface  $\partial \Omega$  avec une normale extérieure  $n$ . Pas de monopôle magnétique :

$$
\int_{\partial\Omega} \boldsymbol{B} \cdot \boldsymbol{n} \ ds = 0.
$$

On utilise le théorème de la divergence

$$
\int_{\Omega} \nabla \cdot \mathbf{B} \, dv = \int_{\partial \Omega} \mathbf{B} \cdot \mathbf{n} \, ds = 0
$$

Qui est vrai pour tout Ω et donc on obtient la forme locale

<span id="page-5-0"></span>
$$
\nabla \cdot \boldsymbol{B} = 0. \tag{1}
$$

Il est possible de vérifier [\(1\)](#page-5-0) a priori en définissant le potentiel vecteur magnétique qui vérifie

$$
B=\nabla\times A=\text{rot}A
$$

#### Potentiel Vecteur

On a bien (c'est vrai partout) :

$$
B=\nabla\times A\quad\rightarrow\quad\nabla\cdot B=0.
$$

Mais ce potentiel vecteur  $\bm{A}$  n'est pas unique. On peut y ajouter n'importe quel élément du noyau du rotationnel :

$$
\text{Ker}(\nabla \times) = \{ V \in H^{\text{rot}}(\Omega) \mid \nabla \times V = 0 \}.
$$

Par exemple soit  $f(x) \in H^1(\Omega)$  une fonctions scalaire, on a

 $\nabla f \in \text{Ker}(\nabla \times)$ 

car  $\nabla \times (\nabla f) = 0$ .

Les choses n'étant jamais simple, il faut noter que le noyau du rotationnel est parfois plus grand que l'espace image des gradients d'une fonction scalaire (notions de cohomologie).

## Potentiel Vecteur

#### $B=\nabla\times(A+V).$

Le vecteur A est définit à un élément  $V \in \text{Ker}(\nabla \times)$  près.

Pour rendre A unique, il faut choisir une condition dite condition de jauge. Ce sera très simple dans notre cas, ne vous inquiétez pas, je voulais simplement être complet.

Pour les amateurs du genre Ciarlet, P. G., Ciarlet Jr, P., Geymonat, G., & Krasucki, F. (2007). Characterization of the kernel of the operator CURL CURL. Comptes Rendus Mathematique, 344(5), 305-308.

### Champ magnétique

Soit une surface S de normale n bornée par une courbe fermée  $\partial S$  de vecteur tangent unitaire  $t$ . On a

$$
\int_{\partial S} \boldsymbol{H} \cdot \boldsymbol{t} \, dl = \int_{S} \boldsymbol{\jmath} \cdot \boldsymbol{n} \, ds.
$$

Notez ici que l'on s'est placé dans le cadre de Physique II i.e. on a négligé les *courants de déplacement*  $\rightarrow$  pas de propagation d'ondes électromagnétiques. C'est une hypothèse tout à fait raisonnable pour étudier l'électrotechnique. En effet, les fréquences habtuelles (50 Hz) impliquent des longueurs d'onde

$$
\lambda = cT = \frac{c}{f} = \frac{299,792,458}{50} \approx 6,000 \text{ km}.
$$

Notez que dans l'électrotechnique moderne, les fréquences augmentent suffisament pour tenir compte des courants de déplacement.

#### Champ magnétique

On rappelle donc

$$
\int_{\partial S} \boldsymbol{H} \cdot \boldsymbol{t} \, dl = \int_{S} \boldsymbol{j} \cdot \boldsymbol{n} \, ds.
$$

En utilisant le théorème de Stokes, on trouve

$$
\int_{\partial S} \boldsymbol{H} \cdot \boldsymbol{t} dl = \int_{S} (\nabla \times \boldsymbol{H}) \cdot \boldsymbol{n} dl = \int_{S} \boldsymbol{j} \cdot \boldsymbol{n} ds.
$$

ce qui implique la forme locale ( $S$  étant une surface quelconque) :

$$
\boxed{\bm \nabla \times \bm H = \jmath.}
$$

#### Lien champ électrique et induction : loi de Faraday

Une force électromotrice  $E$  est induite par une induction  $B$  variable dans le temps  $(\frac{\partial}{\partial t})$  qui s'oppose (signe -) à la cause qui la crée :

$$
\int_{\partial S} \mathbf{E} \cdot \mathbf{t} \, dl = - \int_{S} \frac{\partial \mathbf{B}}{\partial t} \cdot \mathbf{n} \, ds.
$$

On utilise Stokes:

$$
\int_{\partial S} \mathbf{E} \cdot \mathbf{t} \, dl = \int_{S} \nabla \times \mathbf{E} \cdot \mathbf{n} \, dl = - \int_{S} \frac{\partial \mathbf{B}}{\partial t} \cdot \mathbf{n} \, ds.
$$

ce qui implique la forme locale

$$
\nabla \times \boldsymbol{E} = -\frac{\partial \boldsymbol{B}}{\partial t}.
$$

## Perméabilité magnétique

La relation de comportement

 $B = \mu H$ 

avec  $\mu = \mu_r \mu_0$  exprime la capacité d'un matériau donné à conduire les lignes de champ (circuits magnétiques vus en physique II).

La perméabilité relative d'un matériau va de  $\mu_r \approx 1$  pour l'air à  $\mu_r \approx$ 1000 pour de l'acier doux. Pour être complet, dans les matériaux magnétiques,  $\mu = \mu(B)$  et on observe une saturation magnétique.

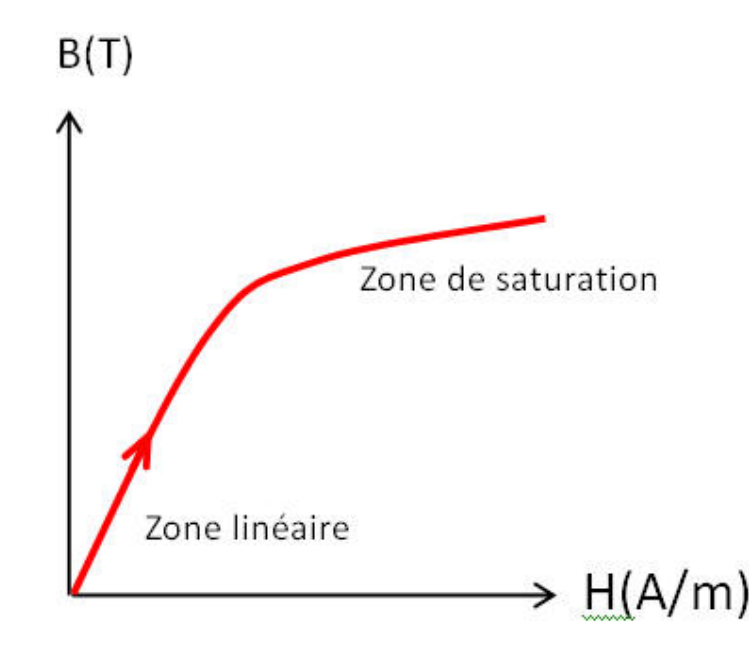

## Conductivité électrique

La relation de comportement

 $j = \sigma E$ 

exprime la capacité d'un matériau donné à laisser les charges électriques se déplacer librement et donc permettre le passage d'un courant électrique. Unités du graphique, Méga Siemens/cm (unité de S :  $\text{m}^2$  $kg<sup>1</sup> sec<sup>3</sup> A<sup>2</sup>]$ ).

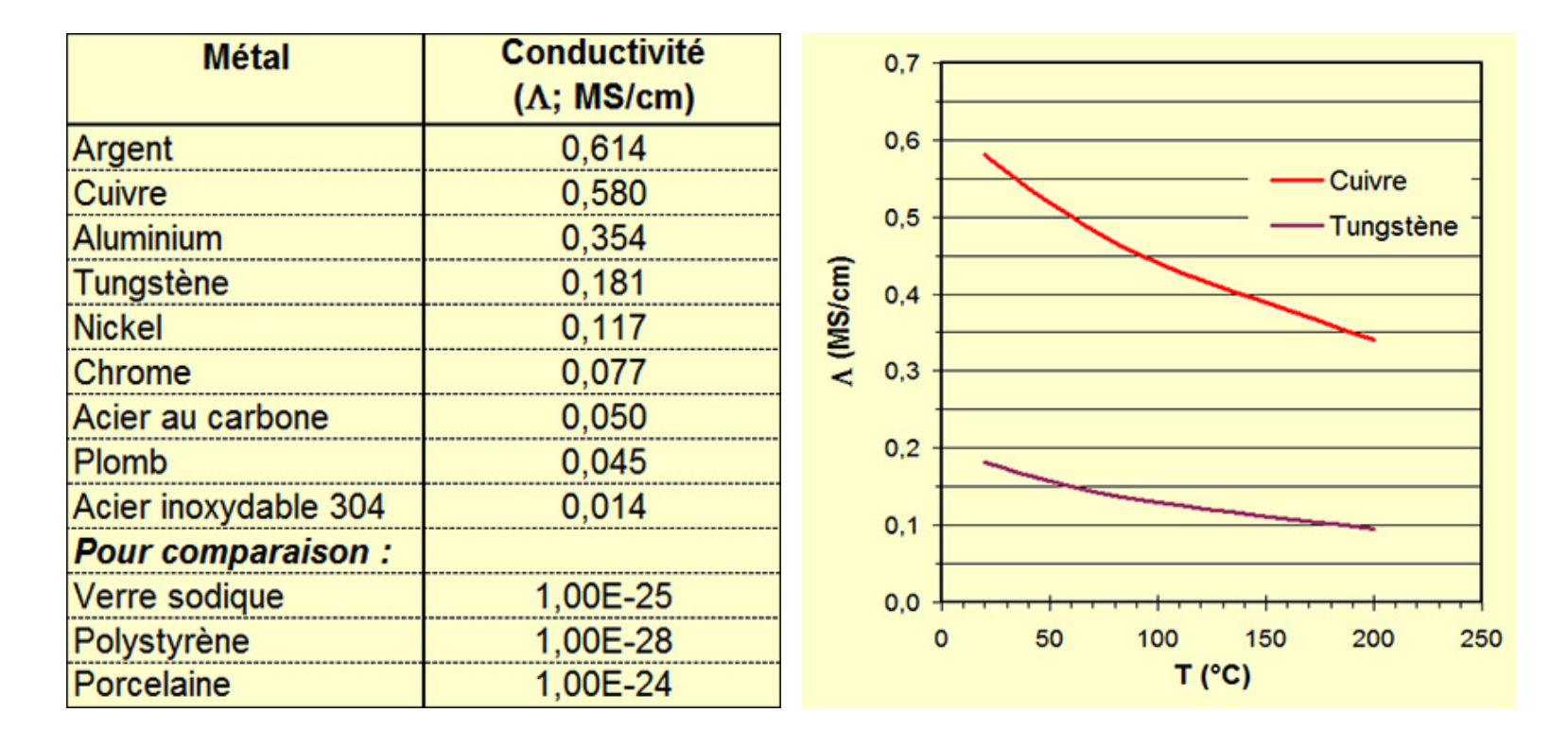

## Magnétodynamique

Équations de la magnétodynamique :

$$
\nabla \cdot \mathbf{B} = 0
$$
  
\n
$$
\nabla \times \mathbf{H} = \mathbf{J}
$$
  
\n
$$
\nabla \times \mathbf{E} = -\frac{\partial \mathbf{B}}{\partial t}
$$
  
\n
$$
\mathbf{B} = \mu \mathbf{H}
$$
  
\n
$$
\mathbf{J} = \sigma \mathbf{E}
$$

On pose  $B = \nabla \times A$  dans

$$
\nabla \times \boldsymbol{E} = - \frac{\partial \boldsymbol{B}}{\partial t}
$$

ce qui donne

$$
\mathbf{E} = -\frac{\partial \mathbf{A}}{\partial t} - \nabla V.
$$

Attention ici :

$$
\nabla \times \mathbf{X} = \nabla \times \mathbf{Y} \quad \rightarrow \quad \mathbf{X} = \mathbf{Y} + \nabla V.
$$

#### Magnétodynamique

$$
\nabla \times \mathbf{H} = \mathbf{J}
$$

$$
\mathbf{E} = -\frac{\partial \mathbf{A}}{\partial t} - \nabla V.
$$

On utilise la loi de comportement

$$
j=\sigma E.
$$

pour écrire

$$
\nabla \times \boldsymbol{H} = -\sigma \left( \frac{\partial \boldsymbol{A}}{\partial t} - \nabla V \right).
$$

Le terme  $s_S = -\sigma \nabla V$  est un "courant source" (imposés de l'extérieur au contraire des courants induits). On utilise  $H = \frac{\nabla \times A}{\mu}$ pour obtenir la formulation en  $A$  de la magnétodynamique :

$$
\nabla \times \left(\frac{\nabla \times \mathbf{A}}{\mu}\right) = \jmath_S - \sigma \frac{\partial \mathbf{A}}{\partial t}.
$$

#### Magnétodynamique en dimension 2

On fait l'hypothèse que

$$
\boldsymbol{B}(x,y) = \begin{pmatrix} B_x(x,y) & B_y(x,y) & 0 \end{pmatrix}^T , \ \boldsymbol{H}(x,y) = \begin{pmatrix} H_x(x,y) & H_y(x,y) & 0 \end{pmatrix}^T
$$

sont dans le plan  $xy$ . Hypothèse correcte pour un moteur électrique ? Oui et non : le rotor ci-dessous est 3D (il est vrillé), il existe des flux de fuites car la taille en  $z$  n'est pas infinie... mais cela reste quand même une excellent hypothèse pour faire du dimensionnement.

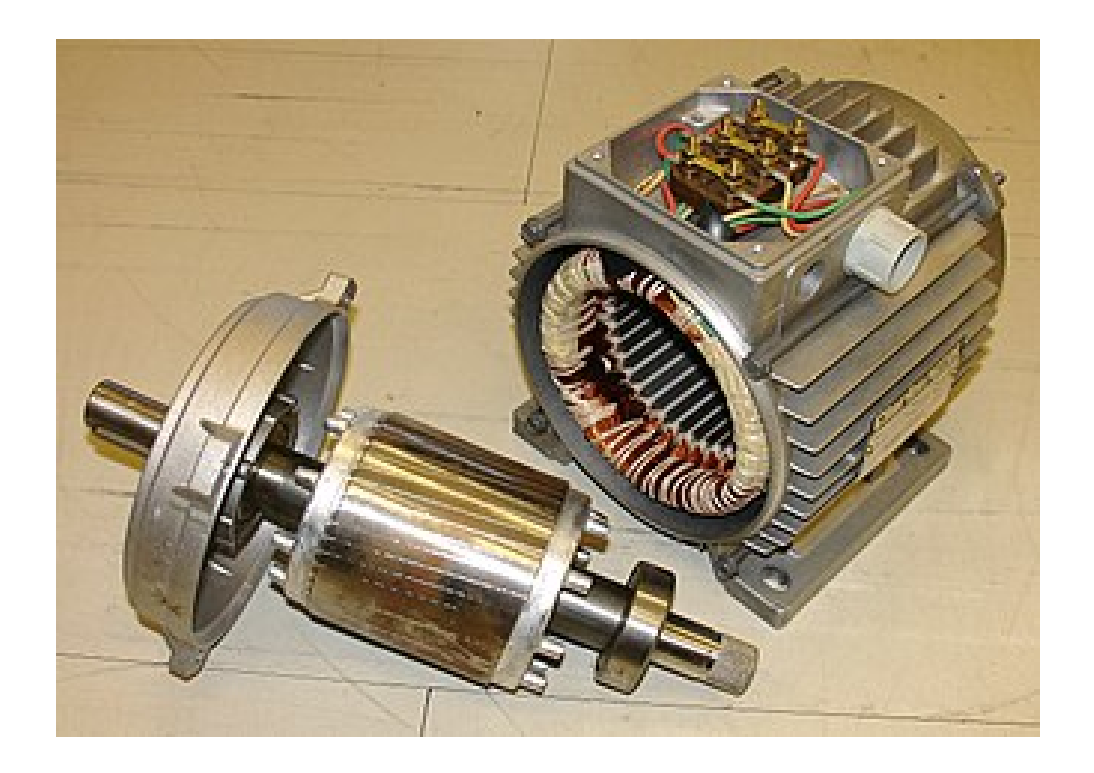

#### Magnétodynamique en dimension 2

On a donc

$$
A = a(x, y) e_z , \quad j_S = j_S(x, y) e_z
$$

et les 3 équations de la magnétodynamique deviennent une seule équation

$$
\nabla \times \left(\frac{\nabla \times ae_z}{\mu}\right) = \jmath_S e_z - \sigma \frac{\partial a}{\partial t} e_z.
$$

On a (cfr. Analyse II)

$$
\boldsymbol{B}(x,y) = \nabla \times (a(x,y) \ e_z) = \begin{pmatrix} \frac{\partial a}{\partial y} & -\frac{\partial a}{\partial x} & 0 \end{pmatrix}^T
$$

et donc

$$
\nabla \times \left( \frac{\nabla \times a e_z}{\mu} \right) = \begin{pmatrix} \frac{\partial}{\partial x} & \frac{\partial}{\partial y} & \frac{\partial}{\partial z} \\ \frac{1}{\mu} \frac{\partial a}{\partial y} & \frac{-1}{\mu} \frac{\partial a}{\partial x} & 0 \end{pmatrix}^T
$$
  
= 
$$
\begin{pmatrix} 0 & 0 & \frac{\partial}{\partial x} (\frac{-1}{\mu} \frac{\partial a}{\partial x}) - \frac{\partial}{\partial y} (\frac{1}{\mu} \frac{\partial a}{\partial y}) \end{pmatrix}^T
$$
  
= 
$$
-\nabla \cdot \left( \frac{1}{\mu} \nabla a \right) e_z
$$

## Magnétodynamique en dimension 2

En dimension 2, on peut donc simplifier toutes les équations de la magnétodynamique en une seule équation scalaire

$$
-\nabla \cdot \left(\frac{1}{\mu} \nabla a\right) = jS - \sigma \frac{\partial a}{\partial t}
$$

qui est l'EDP de type parabolique (diffusion) qui va être la base du projet.

#### Lire une carte de "lignes de champ"

Une courbe  $a(x, y) = C$  constant représente une "ligne de champ". En effet,

$$
B = \begin{pmatrix} \frac{\partial a}{\partial y} & -\frac{\partial a}{\partial x} & 0 \end{pmatrix}^T = \nabla^{\perp} a.
$$

En un point  $(x, y)$ , la courbe  $a(x, y) = C$  a son vecteur gradient

$$
\nabla a = \begin{pmatrix} \frac{\partial a}{\partial x} & \frac{\partial a}{\partial y} & 0 \end{pmatrix}^T
$$

orthogonal à la courbe (c'est normal, le long de la courbe, a ne varie pas car il est égal à C). Donc, vu que  $\nabla a \cdot \boldsymbol{B} = 0$ , le vecteur  $\boldsymbol{B}$  est tangent à la courbe  $a(x, y) = C$ . C'est donc bien une ligne de champ!

Que conclure si les lignes de champ sont plus rapprochées en un endroit que dans un autre ? Quand le gradient de  $a$  est plus important, les lignes de champ sont plus rapprochées. Or, On a

$$
|B|=|\nabla a|.
$$

Donc l'induction magnétique est plus grande si les lignes de champ sont plus rapprochées : l'intensité de  $B$  varie quand on se ballade le long d'une ligne de champ !

## Lignes de champ

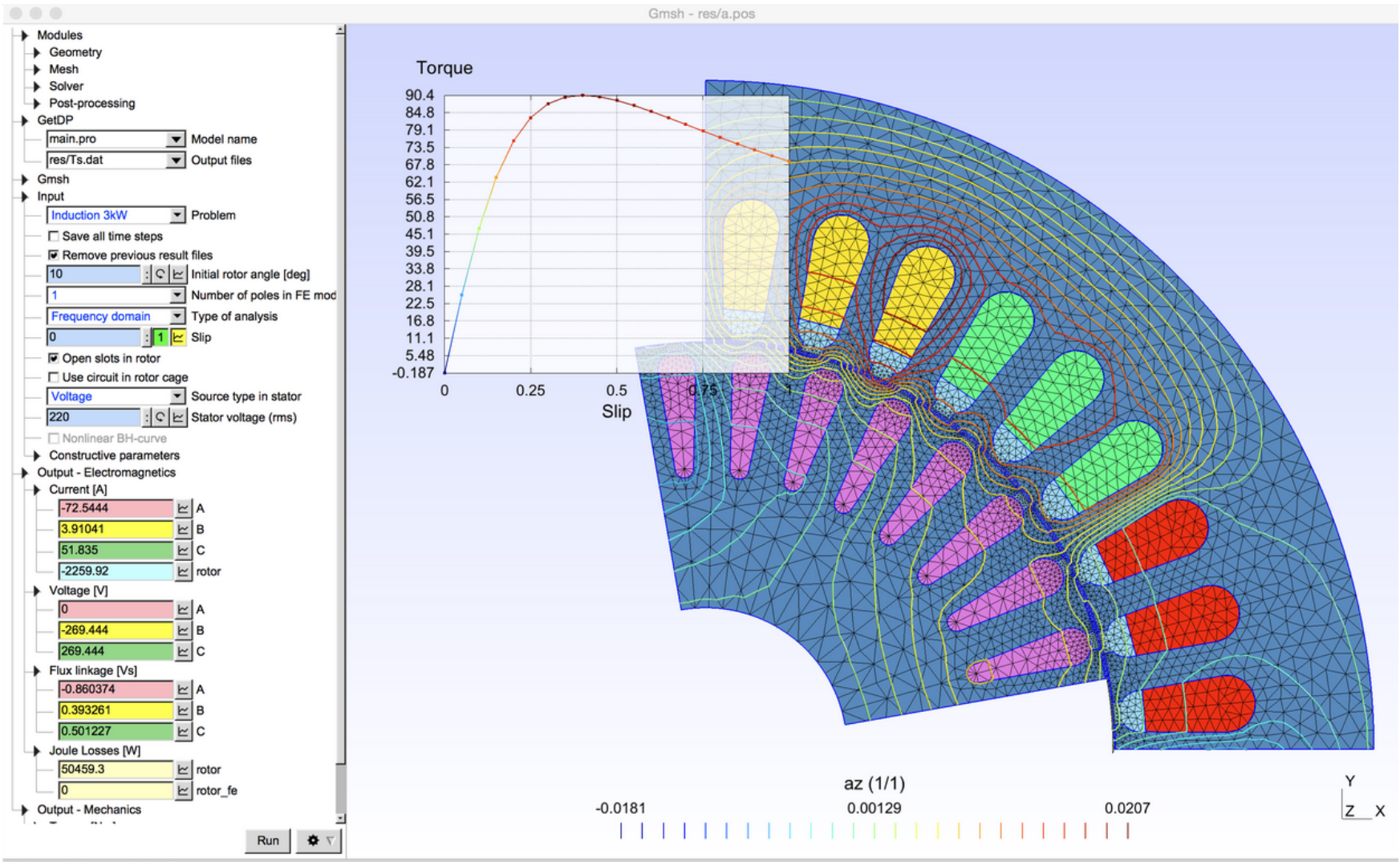

 $\equiv$  O X Y Z C 1:1 S  $\boxtimes$  40  $\triangleright$  ID Done

## Magnétostatique en dimension 2

Les courants induits sont la source de pertes (chaleur) dans les parties magnétiques et conductrices des moteurs électriques.

On utilise souvent des tôles feuilletées pour éviter la création de grandes boucles de courants induits et limiter les pertes.

Si le moteur est feuilleté, alors on peut raisonablement négliger les courants induits.

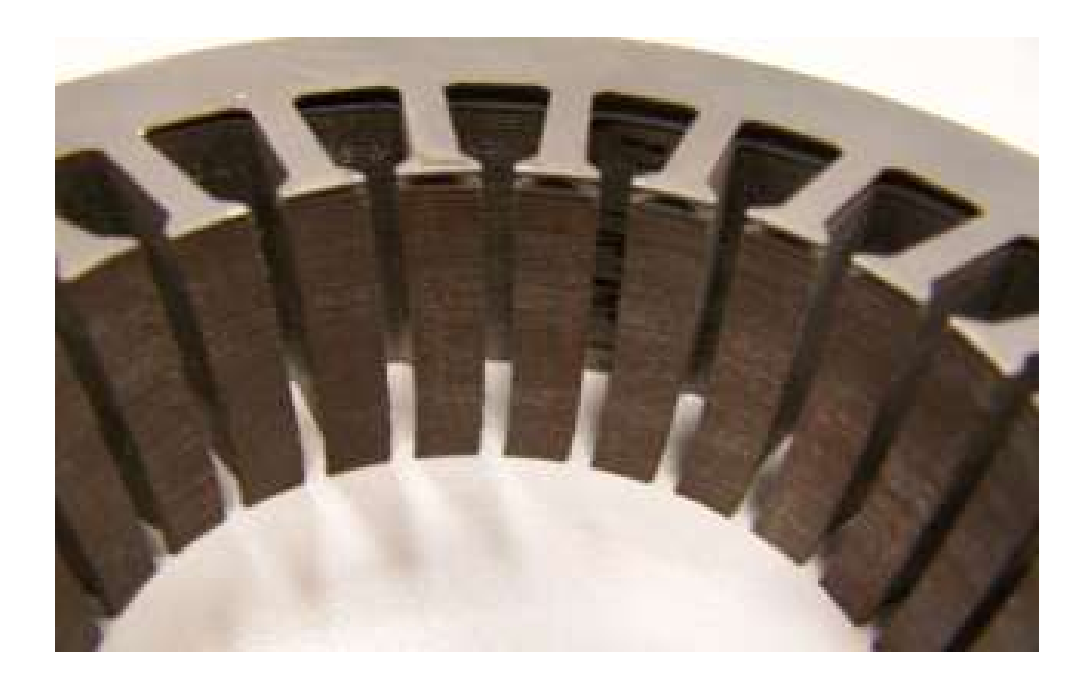

#### Magnétostatique en dimension 2

Nous pouvons dans certains cas faire une hypothèse supplémentaire et négliger le courants induits et obtenir l'équation de Poisson (elliptique)

$$
-\nabla \cdot \left(\frac{1}{\mu} \nabla a\right) = jS \cdot \left|
$$

La forme faible est super connue de vous: trouver  $a$  admissible (i.e. vérifiant les conditions aux limites essentielles) solution de

$$
\int_{\Omega} \frac{1}{\mu} \nabla a \cdot \nabla \hat{a} ds = \int_{\Omega} j_S \hat{a} ds \quad \forall \hat{a}.
$$

Dans le cas  $2D$ ,  $a$  est défini à une constante près. Conditions aux limites essentielles  $a = 0$  ou en général  $a =$  constante signifie  $\partial_t a = 0$ i.e.  $a$  ne varie pas le long du bord. Or,

$$
\bm{B}\cdot\bm{n}=\partial_t a
$$

ce qui veut dire qu'imposer  $a$  constante est une condition d'imperméabilité au champ magnétique. On peut raisonablement mettre cette contition sur la frontière extérieure du stator car la perméabilité magnétique de l'acier est beaucoup plus grande que celle de l'air. Cela rend la solution unique (jauge  $=$  OK).

#### Le moteur

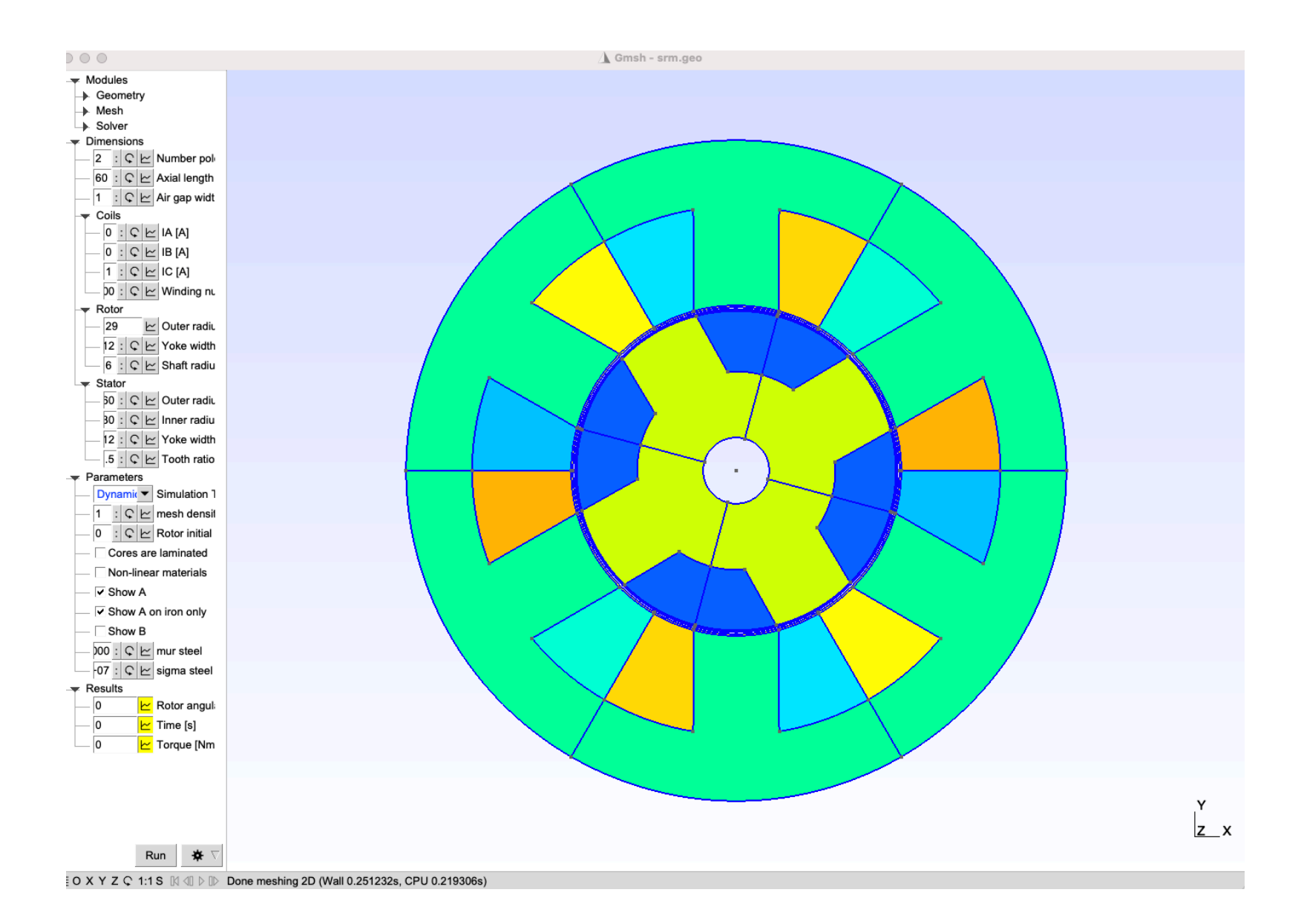

#### Comportement non linéaire

Le plus simple pour expliquer comment faire un calcul non linéaire est de le faire au niveau discret. Soit le problème non linéaire  $(A \in \mathbb{R}^{n \times n})$  $x, b \in \mathbb{R}^n$ ,

$$
A_{ij}(x)x_j = b_i(x).
$$

Les  $x_j$  sont les inconnues (potentiel a aux noeuds). Si on applique l'algorithme de Newton pour résoudre ce problème, on démarre d'un  $x^{\mathsf{0}}$  et on calcule la jacobienne

$$
J_{ij} = A_{ij}(x^0) + \left. \frac{\partial A_{ik}}{\partial x_j} \right|_{x^0} x_k - \left. \frac{\partial b_i}{\partial x_j} \right|_{x^0}
$$

et on trouve  $x^{\mathbf{1}}$  solution de

$$
J_{ij}x_j^1 = b_i(x^0) - A_{ij}(x^0)x_j.
$$

#### Comportement non linéaire

Si  $\phi_i(x, y)$  et  $\phi_j(x, y)$  sont les fonctions de forme nodales, on a

$$
A_{ij} = \int_{\Omega} \mu^{-1} \nabla^{\perp} \phi_i \cdot \nabla^{\perp} \phi_j dv
$$

et donc

$$
\frac{\partial A_{ik}}{\partial x_j} = \int_{\Omega} \frac{\partial \mu^{-1}}{\partial x_j} \nabla^{\perp} \phi_i \cdot \nabla^{\perp} \phi_k dv
$$

On suppose une courbe de saturation connue

$$
\mu^{-1} = \mu^{-1}(|B|^2) = \mu^{-1}(b^2).
$$

$$
\frac{\partial \mu^{-1}}{\partial x_j} = \frac{\partial \mu^{-1}}{\partial b^2} \frac{\partial b^2}{\partial x_j} = 2 \frac{\partial \mu^{-1}}{\partial b^2} B \cdot \frac{\partial B}{\partial x_j}
$$

On a  $a=\phi_i x_i$ ,  $\boldsymbol{B}=\nabla^{\perp} \phi_i x_i$  et

$$
\frac{\partial \mathbf{B}}{\partial x_j} = \nabla^{\perp} \phi_j \quad \rightarrow \quad \frac{\partial \mu^{-1}}{\partial x_j} = 2 \frac{\partial \mu^{-1}}{\partial b^2} \mathbf{B} \cdot \nabla^{\perp} \phi_j.
$$

#### Comportement non linéaire

$$
J_{ij} = A_{ij}(x^0) + \left. \frac{\partial A_{ik}}{\partial x_k} \right|_{x^0} x_k - \left. \frac{\partial b_i}{\partial x_j} \right|_{x^0}
$$

On trouve (je sais, c'est technique et pas marrant) :

$$
\left. \frac{\partial A_{ik}}{\partial x_j} \right|_{x^0} x_k = \int_{\Omega} \left[ 2 \frac{\partial \mu^{-1}}{\partial b^2} \mathbf{B} \cdot \nabla^{\perp} \phi_j \right] \nabla^{\perp} \phi_i \cdot \underbrace{\nabla^{\perp} \phi_k \ x_k}_{\mathbf{B}} \ dv
$$

avec le  $B$  évalué en  $x^0$ .

A priori, dans notre cas, le membre de droite  $b$  (i.e. les courants dans les inducteurs) ne dépend pas de  $x$ . On a donc finalement une matrice Jacobienne qui se calcule de façon très semblable au terme classique qui discrétise le laplacien :

$$
J_{ij} = \int_{\Omega} \mu^{-1}(x^0) \nabla^{\perp} \phi_i \cdot \nabla^{\perp} \phi_j dv +
$$
  

$$
2 \int_{\Omega} \frac{\partial \mu^{-1}}{\partial b^2} (\nabla^{\perp} \phi_i \cdot \boldsymbol{B}(x^0)) (\nabla^{\perp} \phi_j \cdot \boldsymbol{B}(x^0)) dv.
$$